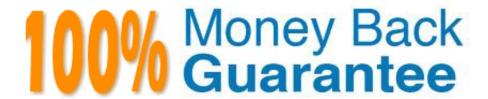

Vendor:Lpi

**Exam Code:**303-200

Exam Name:LPIC-3 Exam 303: Security, version 2.0

Version:Demo

## **QUESTION 1**

Which option of the openvpn command should be used to ensure that ephemeral keys are not written to the swap space?

- A. --mlock
- B. --no-swap
- C. --root-swap
- D. --keys-no-swap

Correct Answer: A

## **QUESTION 2**

Given a proper network and name resolution setup, which of the following commands establishes a trust between a FreelPA domain and an Active Directory domain?

- A. ipa trust-add --type ad addom --admin Administrator --password
- B. ipa-ad -add-trust --account ADDOM\Administrator--query-password
- C. net ad ipajoin addom -U Administrator -p
- D. trustmanager add -\_domain ad: //addom --user Administrator -w
- E. ipa ad join addom -U Administrator -w

Correct Answer: A

#### **QUESTION 3**

Which of the following information, within a DNSSEC- signed zone, is signed by the key signing key?

- A. The non-DNSSEC records like A, AAAA or MX.
- B. The zone signing key of the zone.
- C. The RRSIG records of the zone.
- D. The NSEC or NSEC3 records of the zone.
- E. The DS records pointing to the zone.

Correct Answer: B

## **QUESTION 4**

How are SELinux permissions related to standard Linux permissions? (Choose TWO correct answers.)

- A. SELinux permissions overnde standard Linux permissions.
- B. Standard Linux permissions override SELinux permissions.
- C. SELinux permissions are verified before standard Linux permissions.
- D. SELinux permissions are verified after standard Linux permissions.

Correct Answer: BD

#### **QUESTION 5**

Which of the following commands changes the source IP address to 192.o.2.11 for all IPv4 packets which go through the network interface etho?

- A. iptables ~t nat -A POSTROUTING ~o etho -j SNAT -to-source 192.0.2.11
- B. iptables ~t nat -A PREROUT1NG -\ etho -j SNAT -to-source 192.0.2.11
- C. iptables -t nat -A POSTROUTING H etho -j DNAT -to-source 192.0.2.11
- D. iptables -t mangle -A POSTROUTING -i etho -j SNAT -to-source 192.0.2.11
- E. iptables -t mangle -A POSTROUTING -o etho -j SNAT -to-source 192.0.2.11

Correct Answer: A

## **QUESTION 6**

Which of the following commands adds users using SSSD\\'s local service?

- A. sss\_adduser
- B. sss\_useradd
- C. sss\_add
- D. sss-addlocaluser
- E. sss local adduser

Correct Answer: B

#### **QUESTION 7**

Which command revokes ACL-based write access for groups and named users on the file afile?

A. setfacl -x group: \*: rx, user:\*: rx afile

B. setfacl -x mask: : rx afile

C. setfacl ~m mask: : rx afile

D. setfacl ~m group: \*: rx, user:\*: rx afile

Correct Answer: C

#### **QUESTION 8**

Which command, included in BIND, generates DNSSEC keys? (Specify ONLY the command without any path or parameters.)

Correct Answer: dnssec-keygen

#### **QUESTION 9**

Which of the following methods can be used to deactivate a rule in Snort? (Choose TWO correct answers.)

A. By placing a # in front of the rule and restarting Snort.

- B. By placing a pass rule in local.rules and restarting Snort.
- C. By deleting the rule and waiting for Snort to reload its rules files automatically.
- D. By adding a pass rule to /etc/snort/rules.deactivated and waiting for Snort to reload its rules files automatically.

Correct Answer: BC

#### **QUESTION 10**

Which of the following resources of a shell and its child processes can be controlled by the Bash build-in command ulimit? (Choose THREE correct answers.)

A. The maximum size of written files

- B. The maximum number of open file descriptors
- C. The maximum number of newly created files
- D. The maximum number of environment variables
- E. The maximum number of user processes

Correct Answer: ABE

## **QUESTION 11**

Which of the following keywords are built-in chairs for the iptables nat table? (Choose THREE correct answers)

- A. OUTPUT
- B. MASQUERADE
- C. PROCESSING
- D. POSTROUTING
- E. PREROUTING

Correct Answer: ADE

# **QUESTION 12**

Which of the following statements is used in a parameter file for setkey in order to create a new SPD entry?

- A. spd
- B. addspd
- C. newspd
- D. spdnew
- E. spdadd

Correct Answer: E